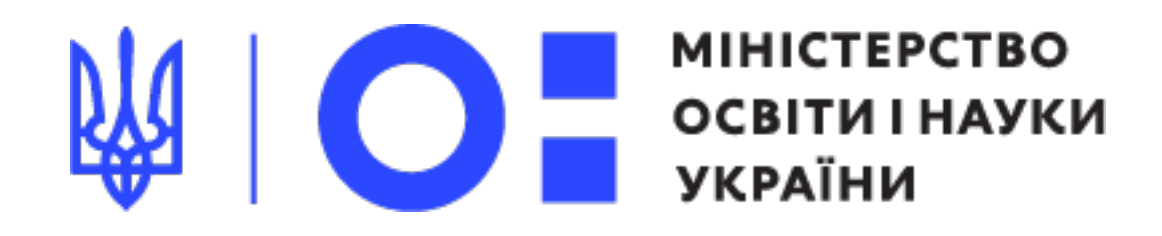

# **Вступна кампанія 2020 <sup>у</sup> профтехи**

#### Як правильно комунікувати**?**

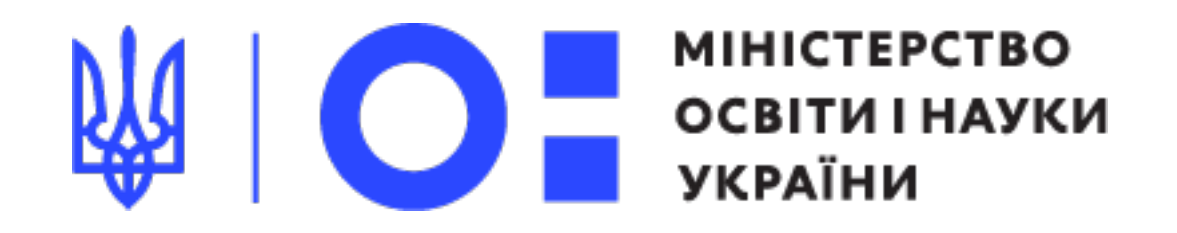

#### якісна та чітка комунікація про вступ 2020 для

Мета

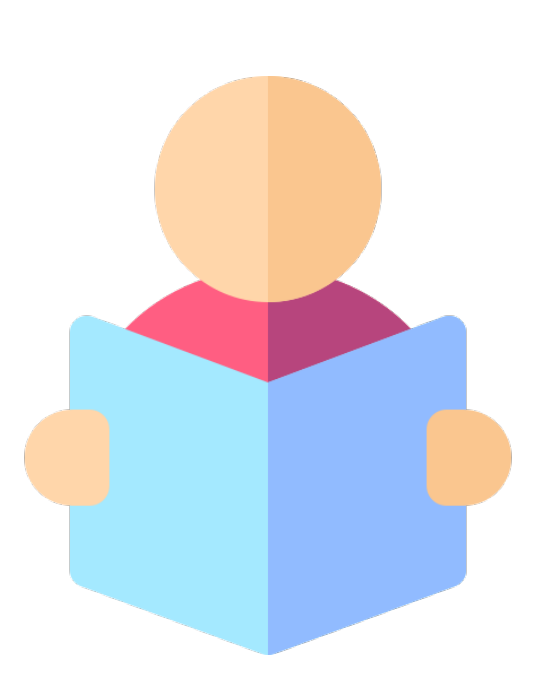

#### Вступників

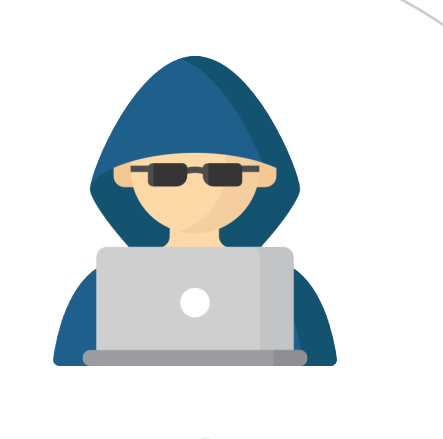

## Інших зацікавлених<br>осіб

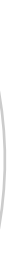

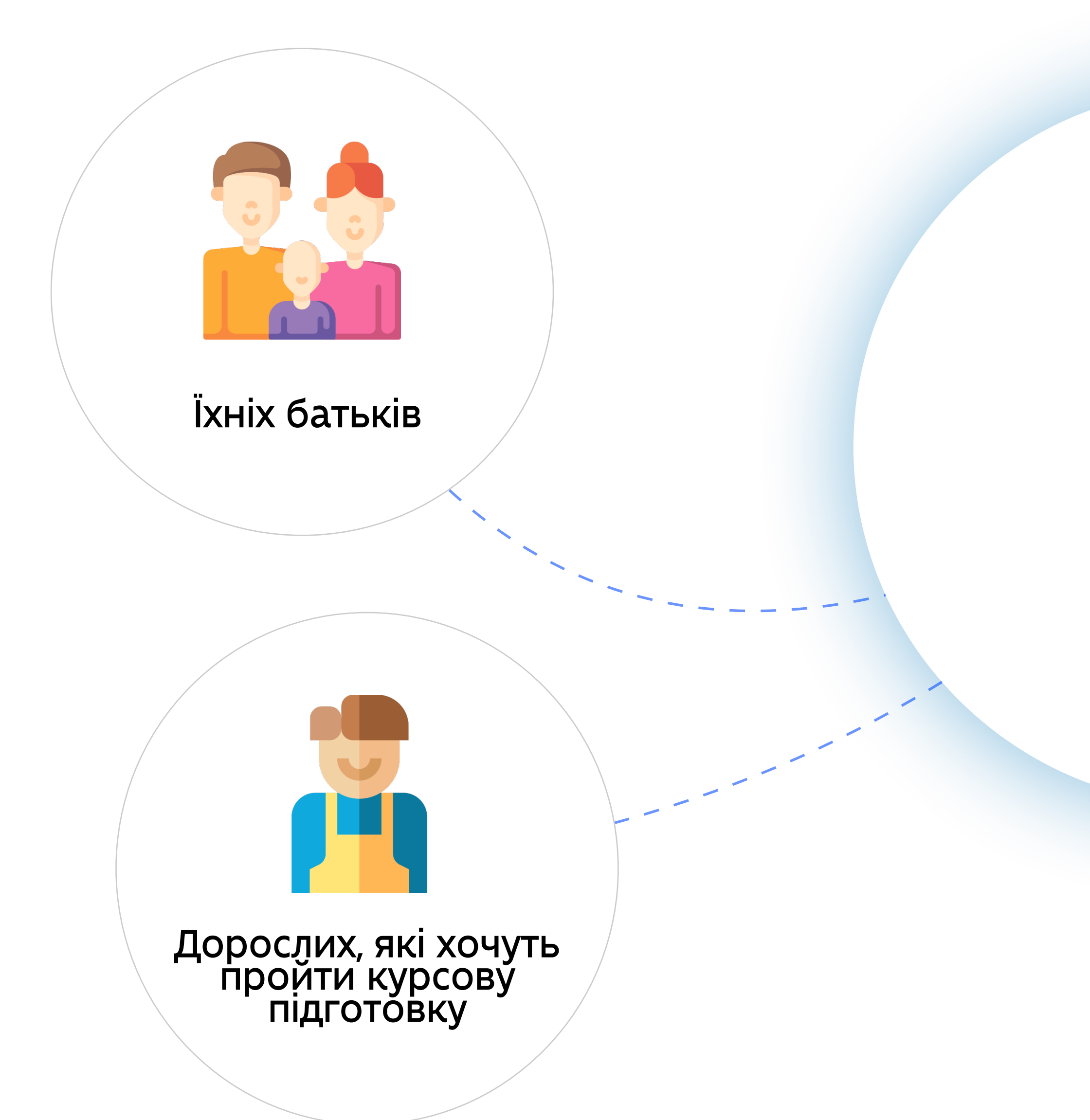

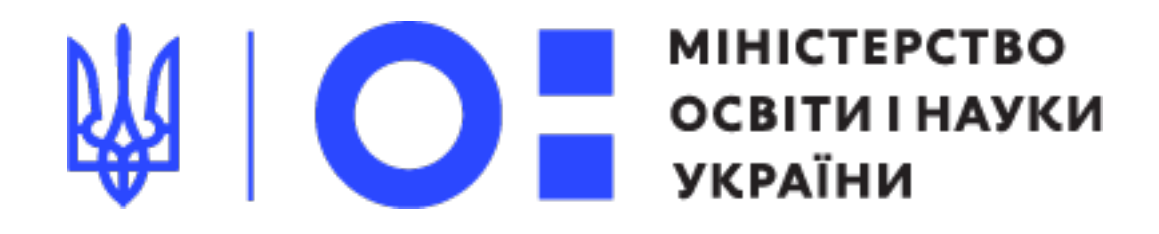

Результати

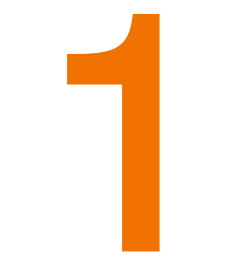

1 2

популяризація професійної освіти та її переваг серед вступників регіону

кращі показники за результатами вступної кампанії

формування знань про можливості та переваги закладу серед місцевих жителів

4

сприйняття закладу профосвіти, як клієнтоорієнтованого, прогресивного та адаптивного до змін освітнього закладу.

3

6

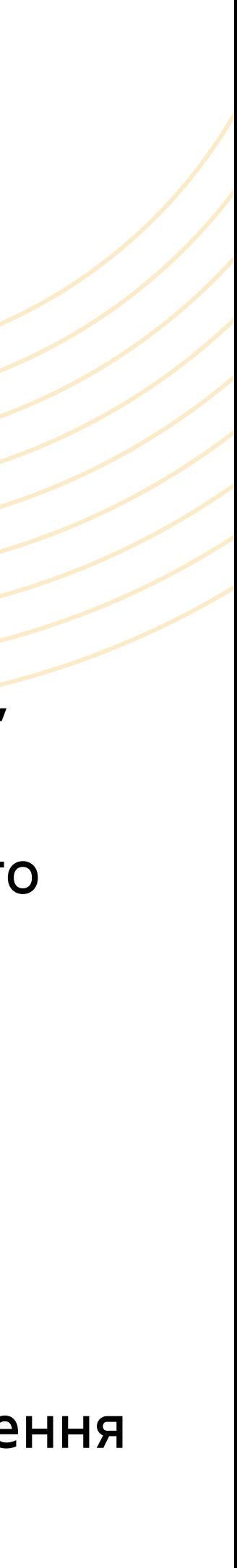

зменшення дзвінків та навантаження на приймальну комісію

5 зміна стереотипу, що профтех - це щось застаріле і не сучасне

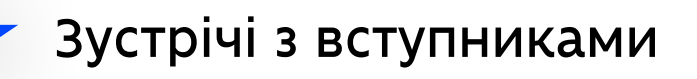

#### Очні зустрічі з вступниками:

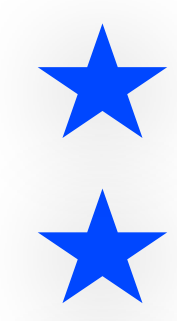

Майстер-класи

Спілкування з школярами в школі

Дні відкритих дверей

#### Формати комунікацій з вступниками **як?**

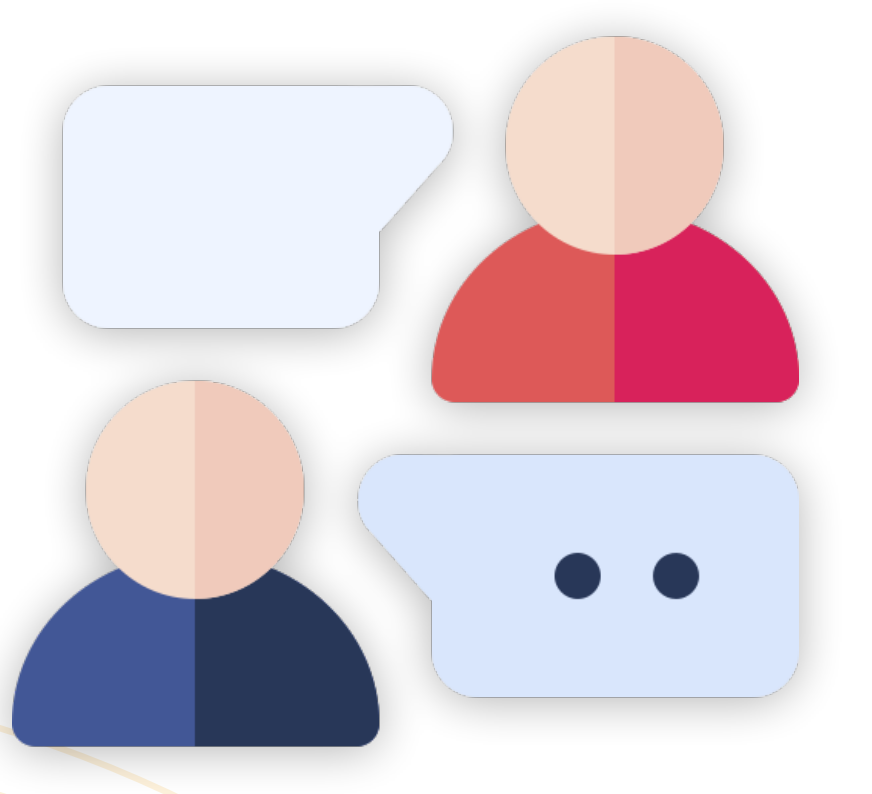

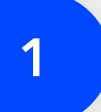

Виступи в регіональних ЗМІ

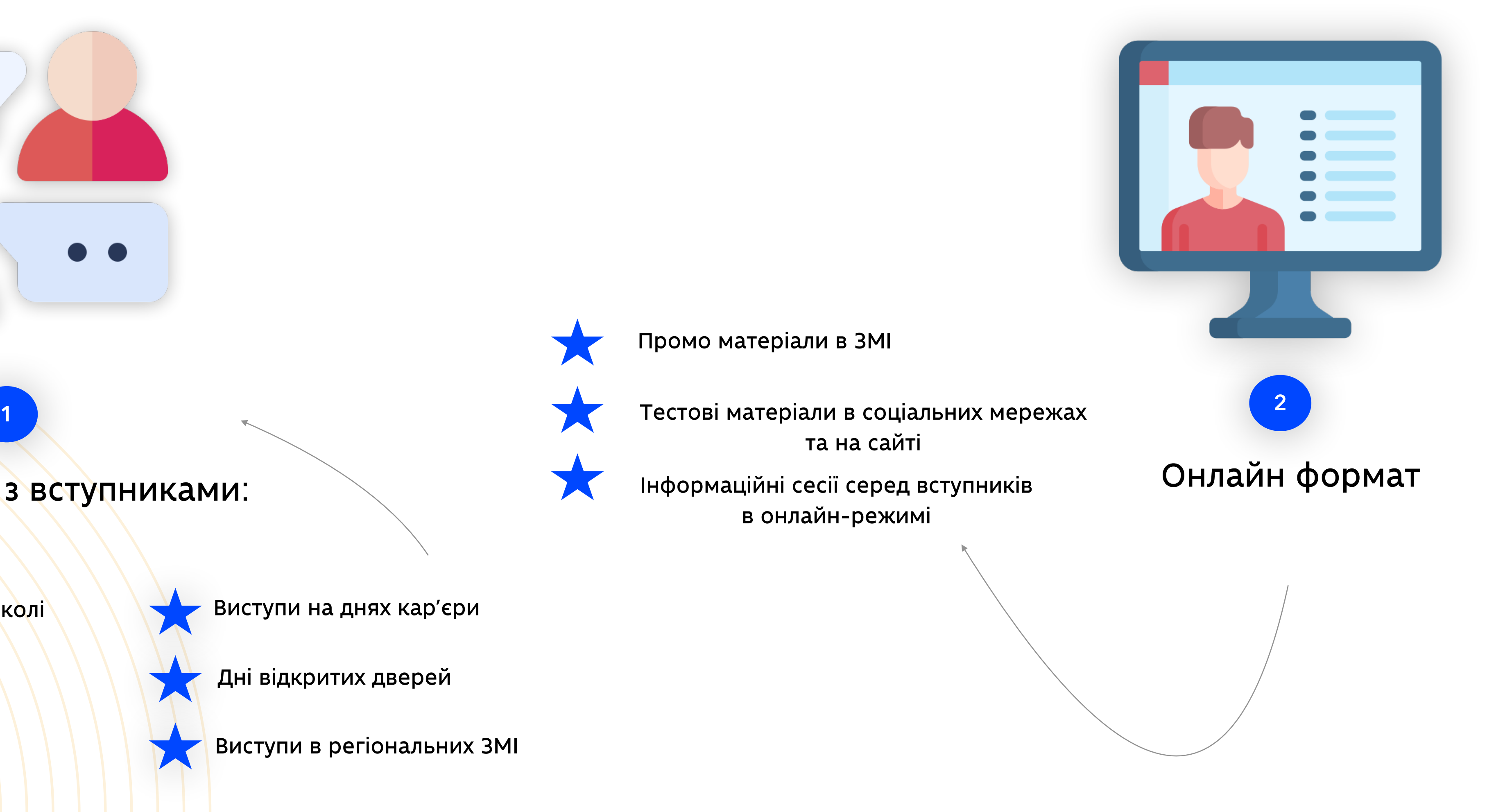

Виступи на днях кар'єри

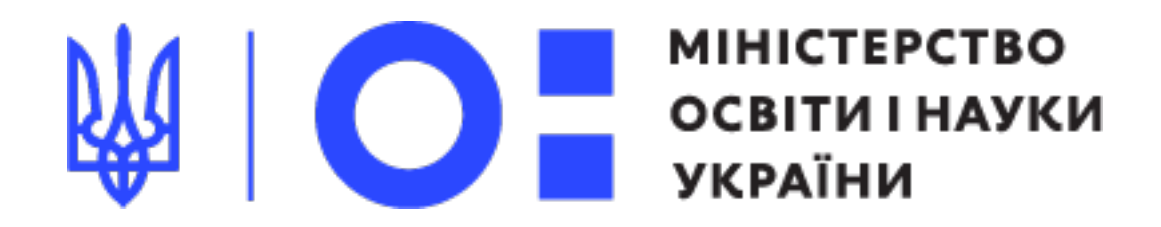

## Онлайн канали комунікацій

Гаряча лінія приймальні мережі паряча зіння соціальні мережі сарича дипля соціальні мережі сарича дипля соціальної комісії

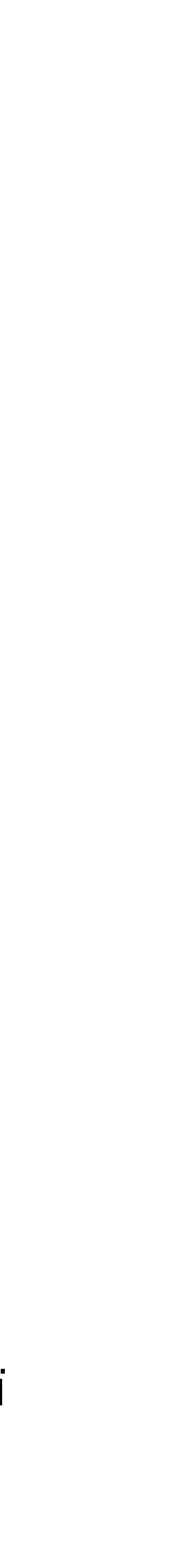

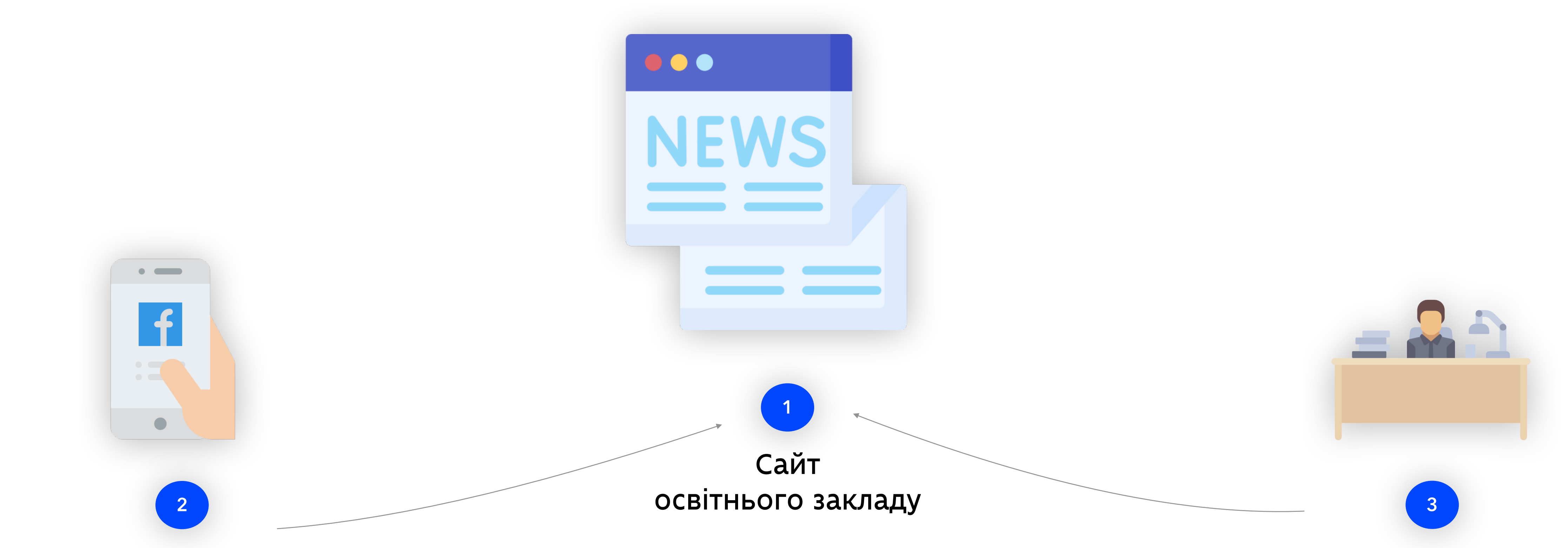

#### **куди?де?**

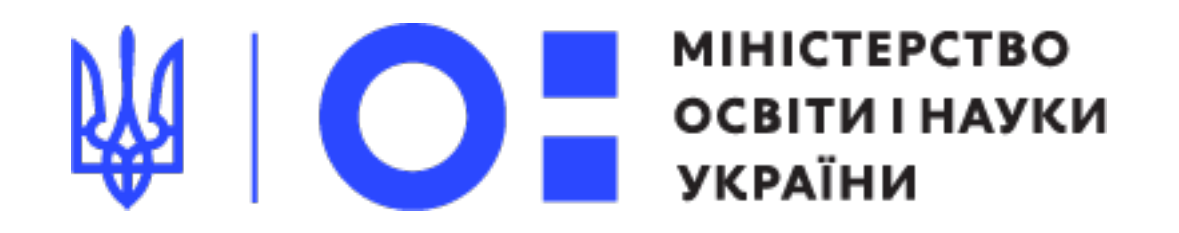

### Основні канали з яких насправді отримують інформацію вступники:

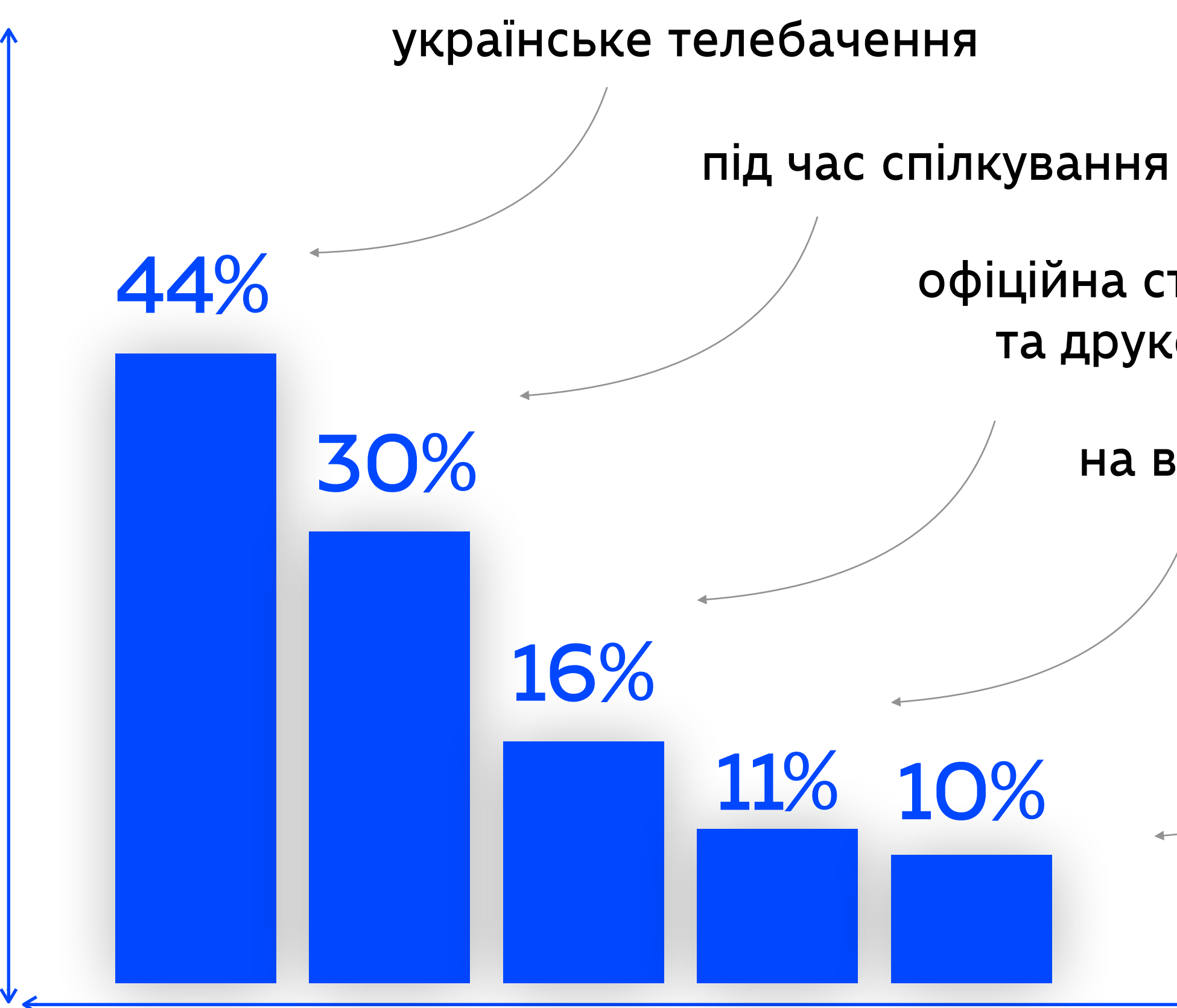

офіційна сторінка МОН та друковані ЗМІ

українське радіо

на вулиці: носії зовнішньої реклами

Опитування проводилось методом САТІ (телефонні інтерв'ю)

з 9 квітня до 20 квітня 2020 у рамках дослідження Омнібус.

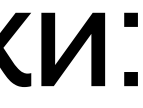

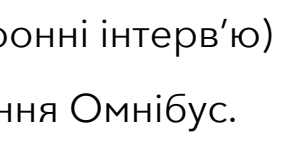

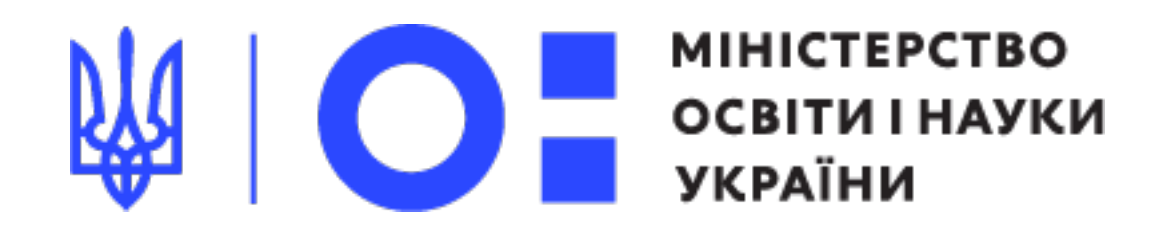

#### Наше завдання

## Зробити сайт закладу профосвіти впливовим джерелом інформації про вступ 2020

### Сайт закладу профосвіти

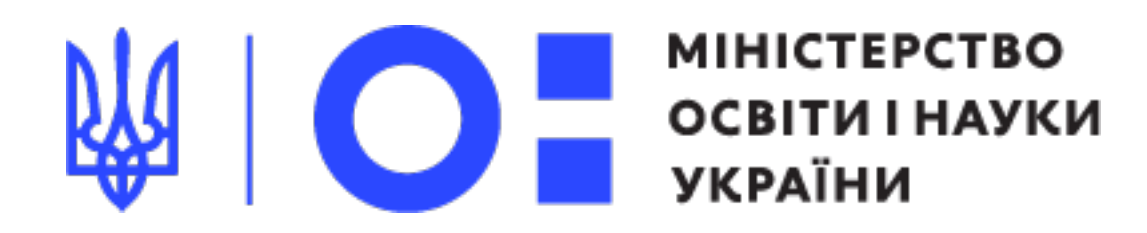

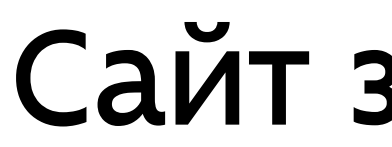

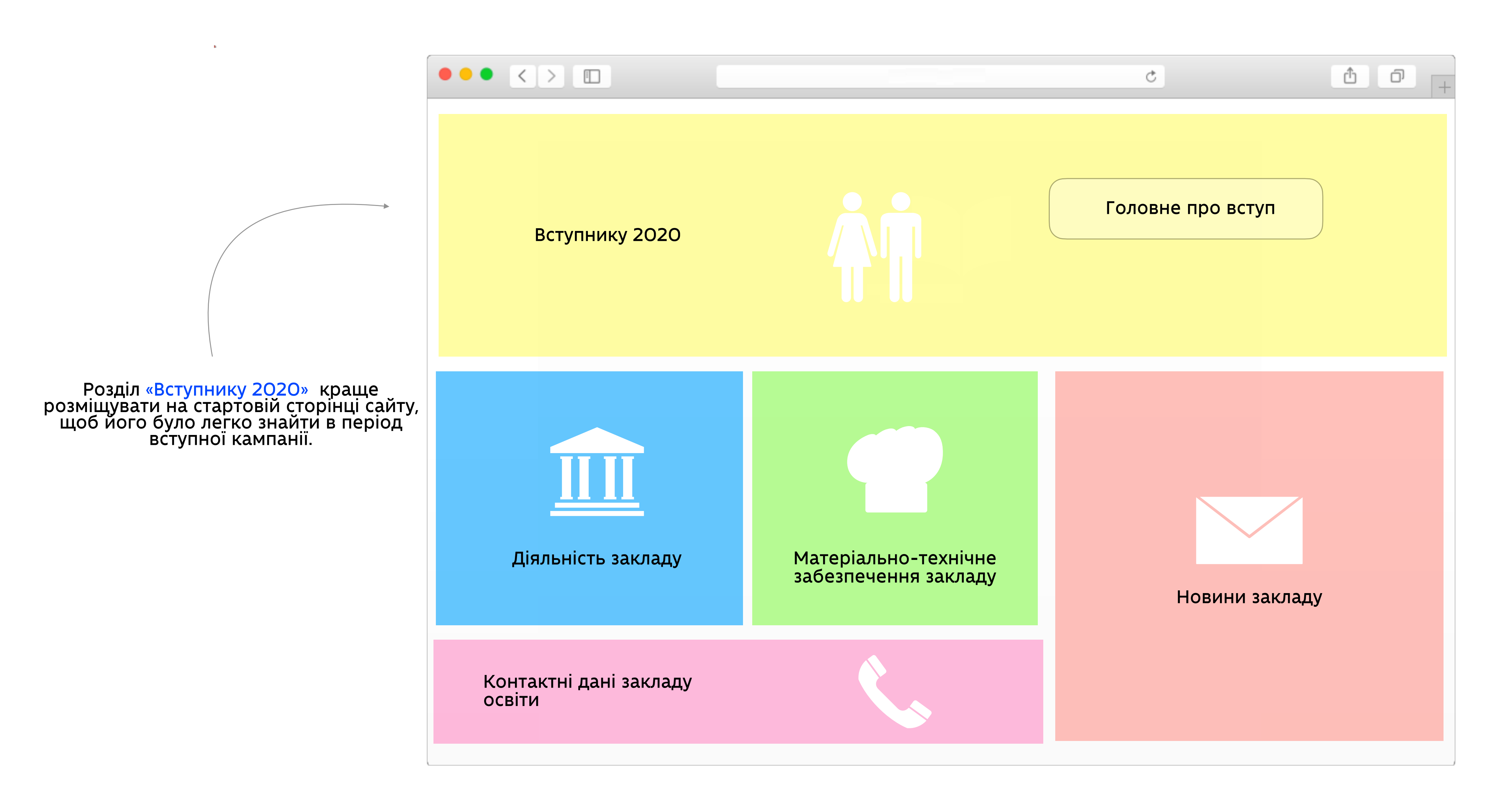

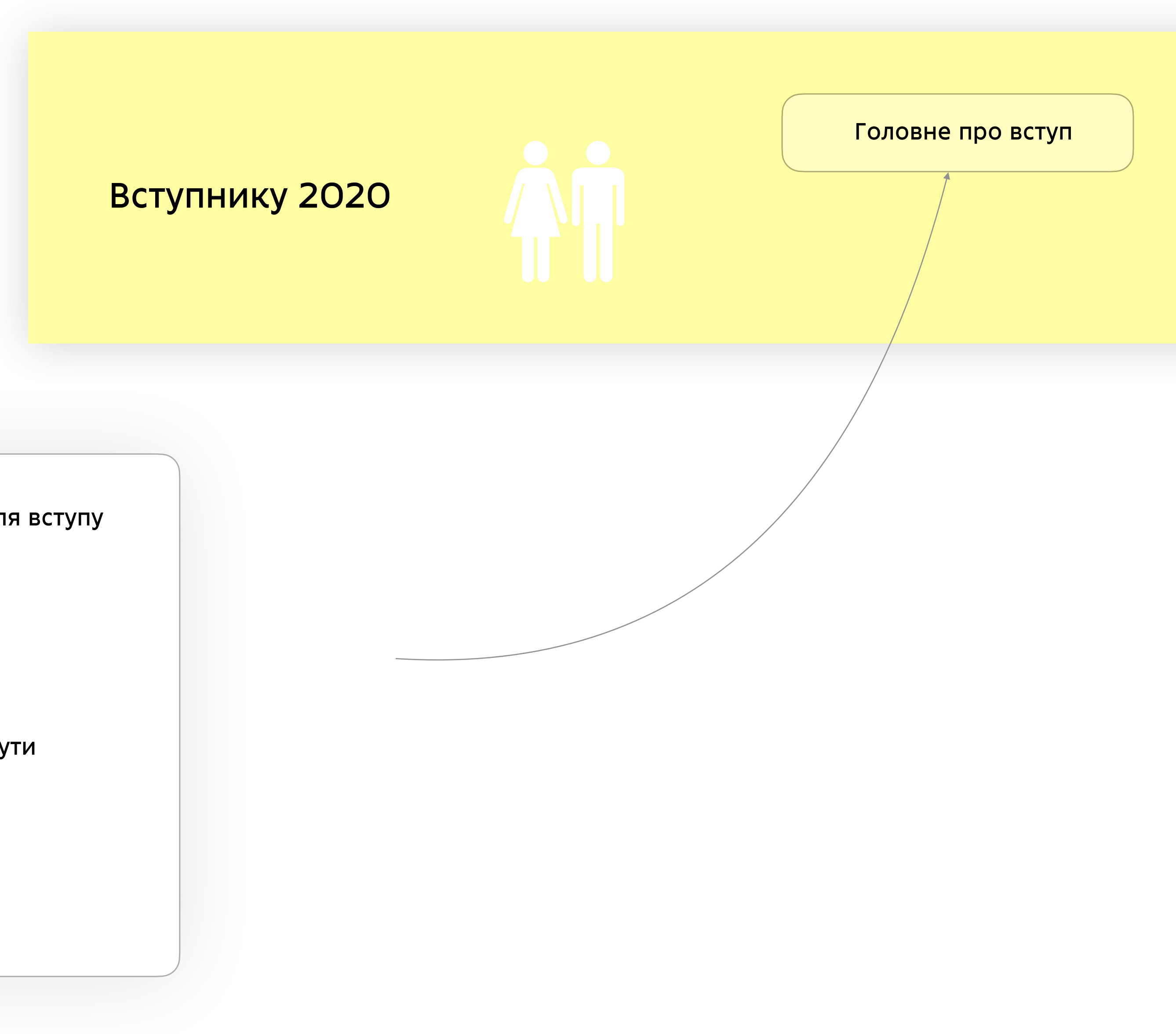

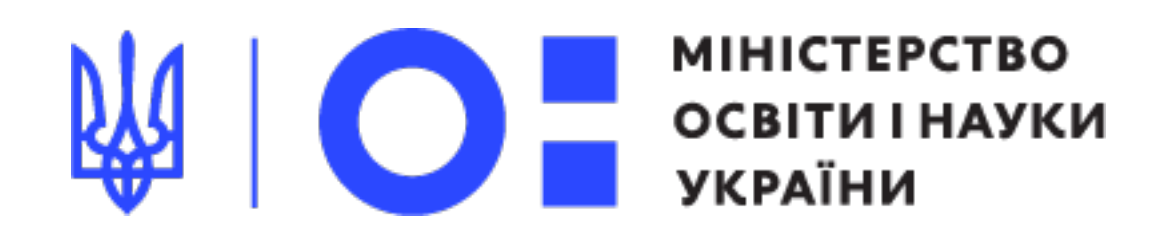

У розділі «Вступнику 2020» зазначте наступну інформацію:

**Fill** 

Вартість навчання

Перелік документів, які потрібні для вступу

Тривалість навчання

Перелік професій, які можна здобути в освітньому закладі

Умови прийому до закладу освіти

### Розділ «Вступнику 2020»

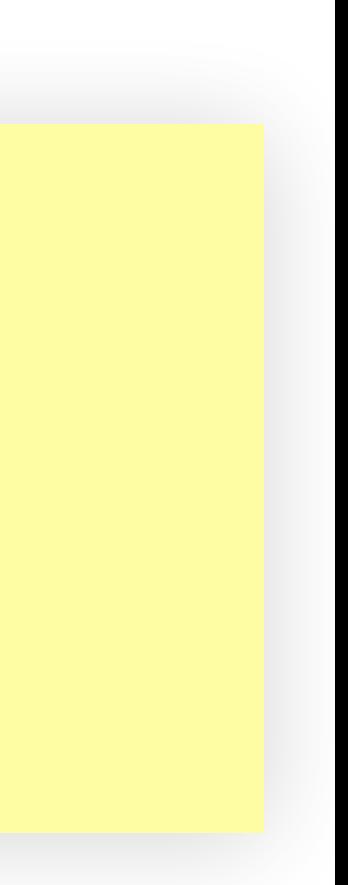

Інформацію про позачерговий та першочерговий вступ

#### Гаряча лінія приймальної комісії

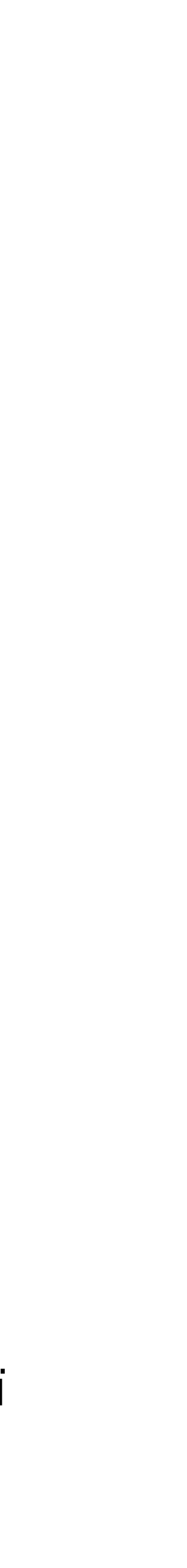

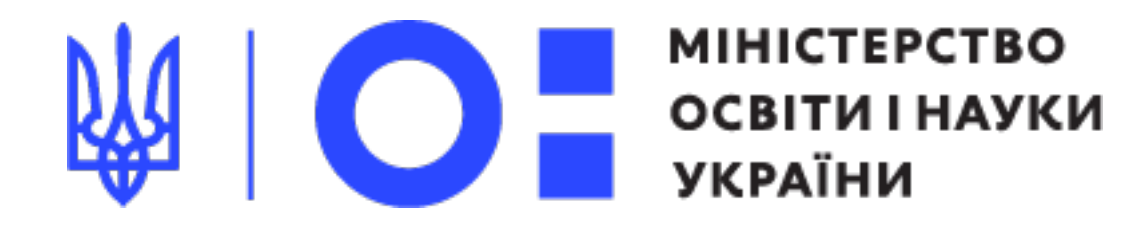

#### Онлайн канали комунікацій **куди?де?**

Сайт освітнього закладу

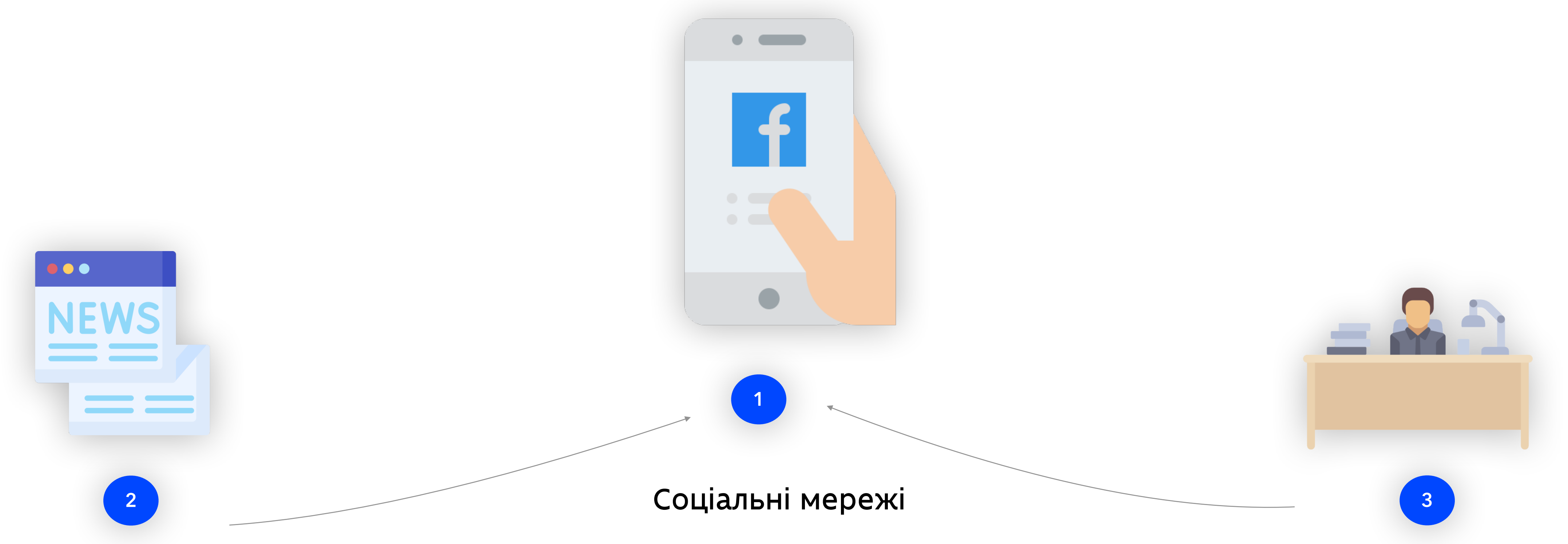

### Соціальні мережі

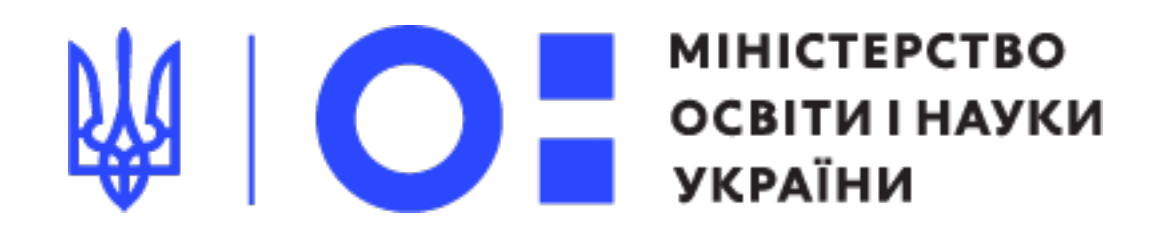

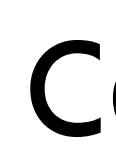

Основна цільова аудиторія профтехів - вступники. Це молоді люди, віком від 15 до 18 років. Вони постійно сидять в соціальних мережах та отримують багато інформації саме звідти

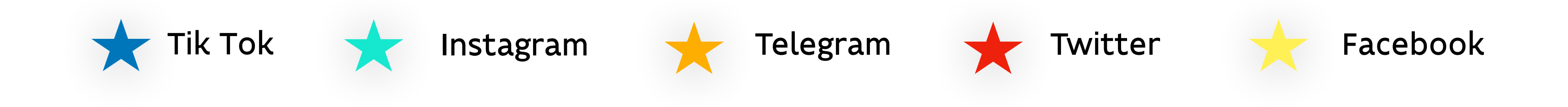

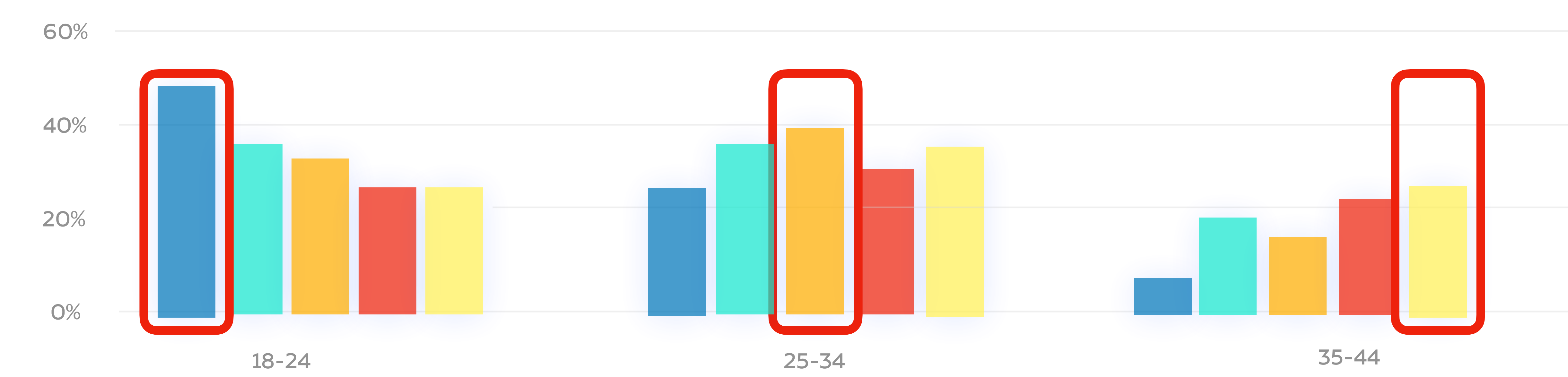

Digital communication network

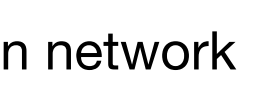

## Соціальні мережі

#### Якщо у вас є профіль у соціальних мережах, не забувайте регулярно оновлювати інформацію там. Якщо <sup>у</sup> вас досі немає профілю - це не страшно,

адже саме зараз хороший час, щоб створити його та почати активно розповідати про переваги профосвіти та вашого профтеха.

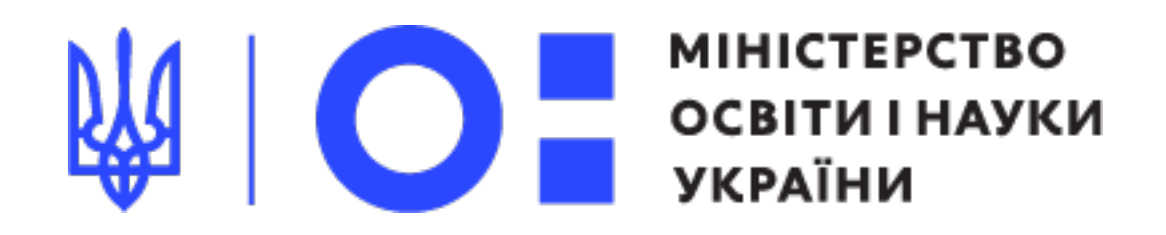

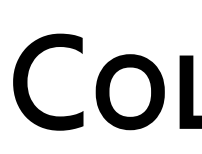

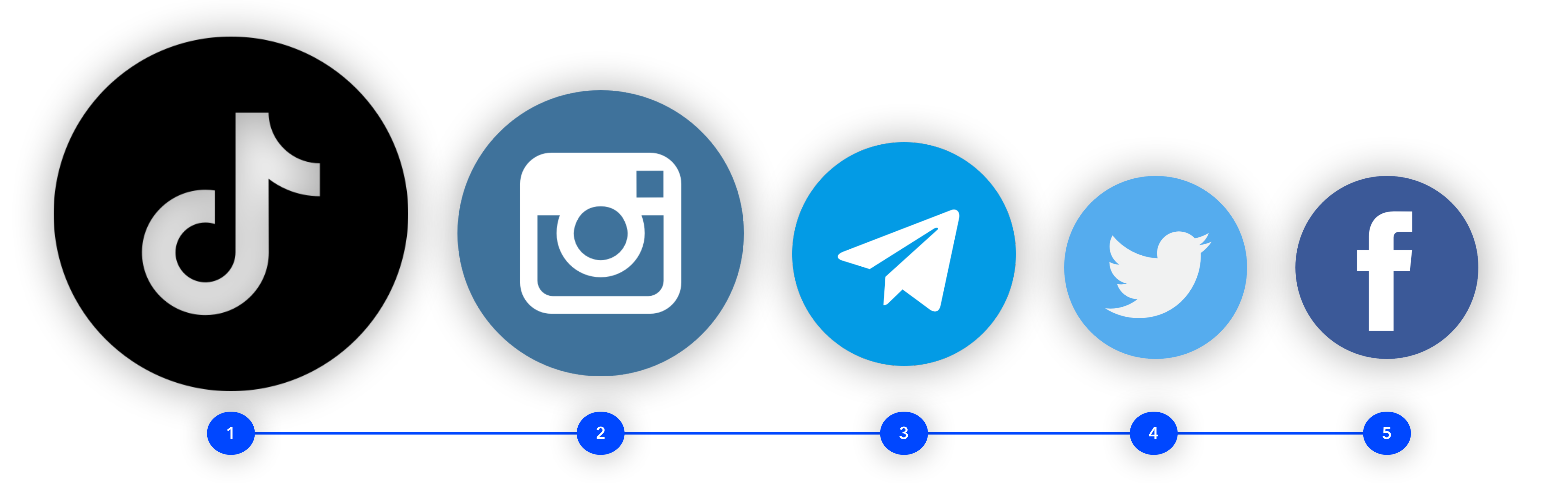

#### Переваги закладу

Про переваги та успіхи вашого закладу варто розповідати завжди. Це дозволяє вступникам зрозуміти чим ви кращі за інші освітні заклади та чому до вас обов'язково варто вступати

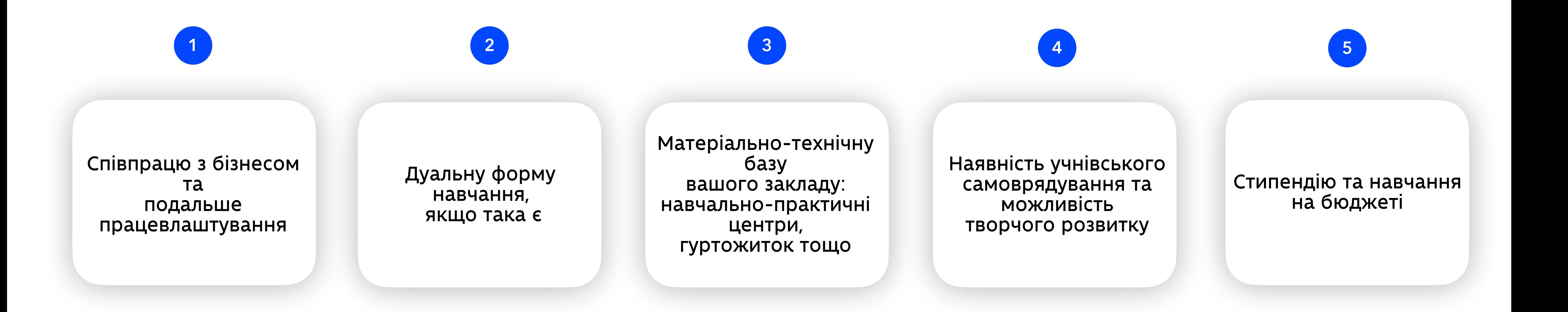

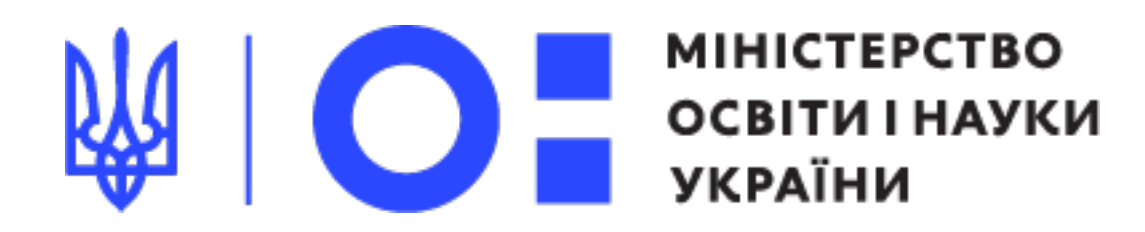

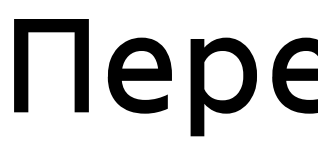

Розмістіть інформацію на вашому сайті про:

#### Приклад №1

У розділі вказані строки проведення вступної кампанії та терміни прийому заяв та документів

**1**

**2**

**3**

Наявний перелік професій, які можна отримати у закладі освіти

Розписані умови прийому в освітній заклад та необхідні документи

**4**

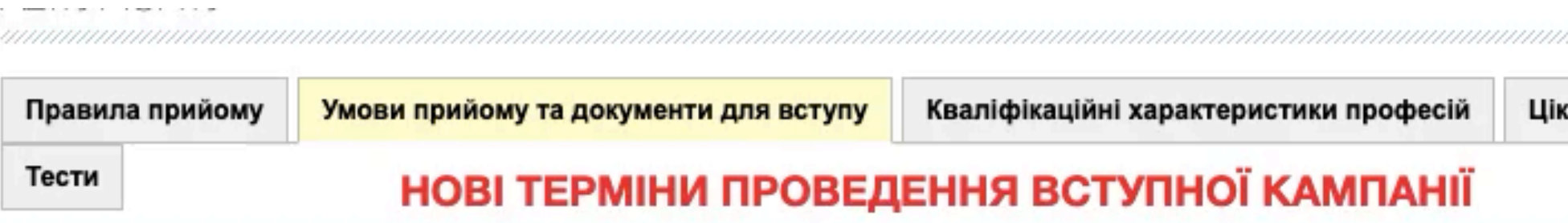

Дати вступної кампанії у 2020 році зсунуто на місяць (серпень) з урахуванням епідеміологічної ситуації.

Так, прийом заяв та документів у ДНЗ «Рівненське вище професійне училище ресторанного сервісу і торгівлі» триватиме з 04 до 27 серпня 2020 року.

Запрошуємо на навчання на основі повної загальної середньої освіти (11 класів)!

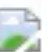

Ліцензія: серія АЕ № 458106 від 04.04.2014р. Рівень атестації - III-й

#### ДНЗ "Рівненське вище професійне училище ресторанного<br>сервісу і торгівлі" проводить набір здобувачів освіти

з 25 червня по 26 серпня на базі повної загальної середньої освіти (11 класів) за професіями:

**Kyxap** 

Кондитер

Кондитер, пекар

Пекар, цукерник

Офіціант, бармен

Продавець продовольчих та непродовольчих товарів

Термін навчання 1,5 року (IV розряд); 2 роки (V розряд)

Контактні дані приймальної комісії **<sup>5</sup>**

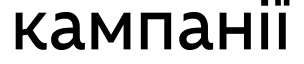

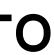

Перелік документів та умов для позачергового та першочергового вступу

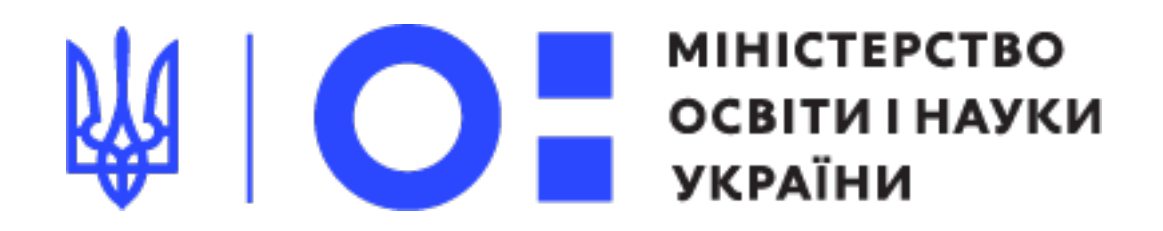

## Приклади комунікацій про вступ 2020

аво знати

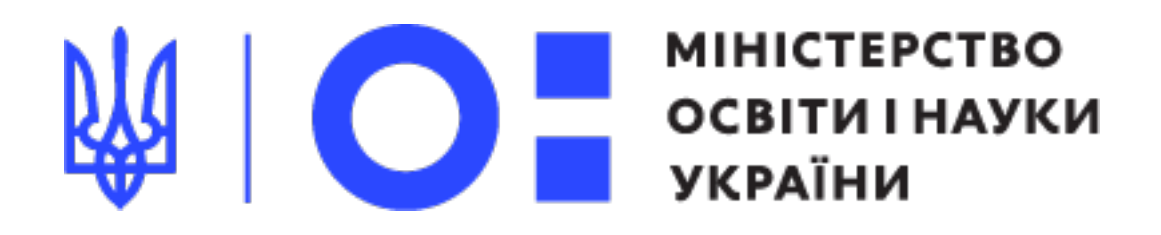

#### zoziv-pal.inf.ua

ПРО ЛІЦЕЙ  $\sim$ 

**КОНКУРСИ** 

**IHHOBALII** 

**МЕТОДИЧНА РОБОТА** 

ТАКОЖ  $\vee$ **ТВОРЧЕ ЖИТТЯ** 

#### Правила прийому до Зозівського професійного аграрного ліцею Вінницької області на 2020 рік

#### Приклад № 2

Правила прийому до Зозівського професійного аграрного ліцею розроблені відповідно до наказу міністерства освіти і науки України від 14.05.2013 р. №499 «Про затвердження Типових правил прийому учнів до професійно-технічних навчальних закладів України» зареєстрованим в Міністерстві юстиції України 29 травня 2013 року №824/23355 та затверджено на засіданні педагогічної Ради протокол №1 від «30» серпня 2018 р.

#### 1.Загальна частина.

1.1. До Зозівського професійного аграрного ліцею Вінницької області приймаються громадяни України, іноземці та особи без громадянства, що перебувають в Україні на законних підставах.

Відповідно до Постанови КМУ від 08.08.2007 р. №1019 «Про ліцензування діяльності з надання освітніх послуг» прийом на навчання іноземних громадян здійснюється на основі ліцензії на підготовку «в тому числі первинну професійну», перепідготовку та підвищення кваліфікації іноземців, які прибули в Україну на навчання. (ліцензії з професійної та загальноосвітньої підготовки додаються)

1.2. Громадяни України мають рівні права на здобуття професійно-технічної освіти відповідно до своїх здібностей і нахилів незалежно від національності, раси, статі, соціального і майнового стану, світоглядних і політичних переконань, ставлення до релігії, віросповідання, стану здоров'я, місця проживання та інших обставин.

Вступнику потрібно шукати необхідну інформацію в документі. Це незручно та довго.

**<sup>3</sup>** Не зазначений номер приймальної комісії

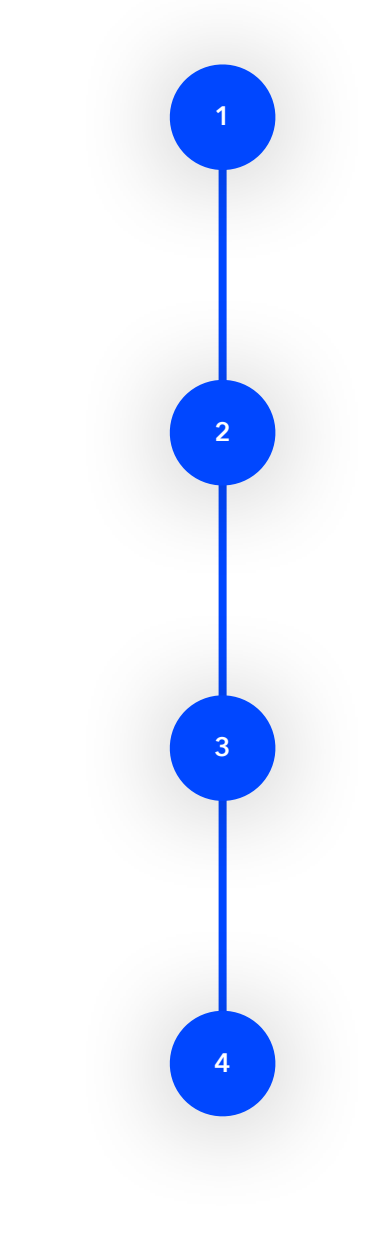

Строки прийому заяв та документів зазначені, але чітко не прописані

Інформація про професії погано структурована і є не зрозумілою вступникам

## **АЛЕ**

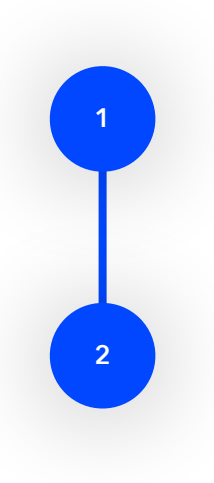

Розписані умови для вступників за кожної професією

Наявний перелік документів для вступу та умов прийому

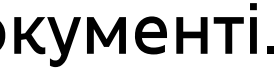

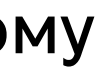

#### Фейсбук сторінка МОН

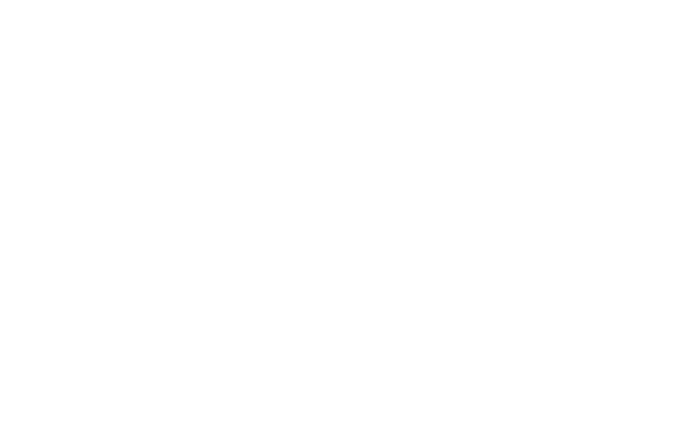

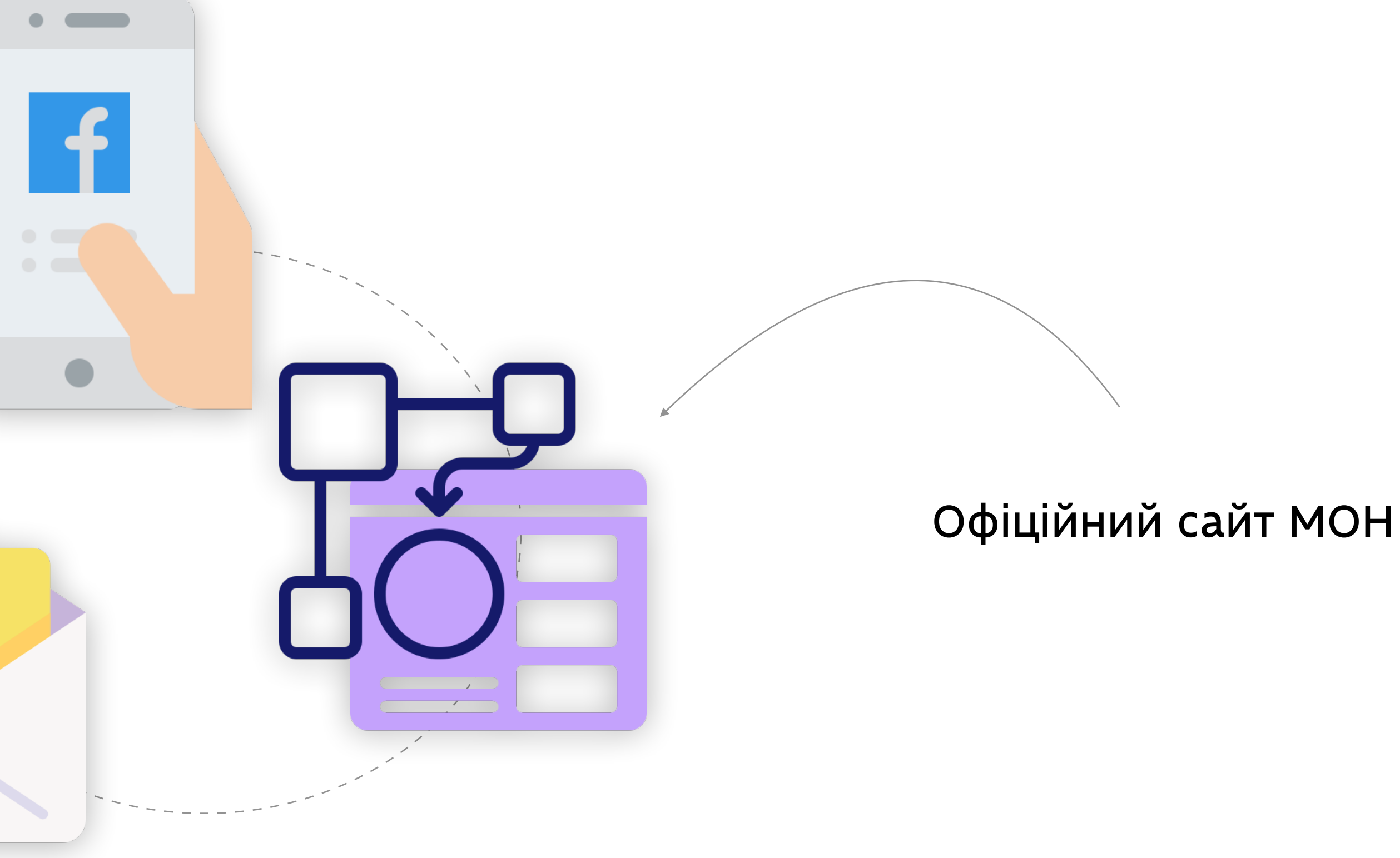

Офіційні листи та документи МОН

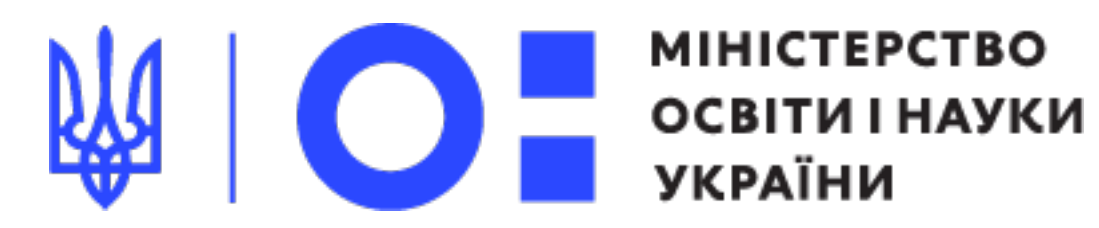

## З яких ресурсів закладам потрібно брати інформацію про вступ 2020?

Будь-які засоби масової інформації не є офіційним джерелом інформації

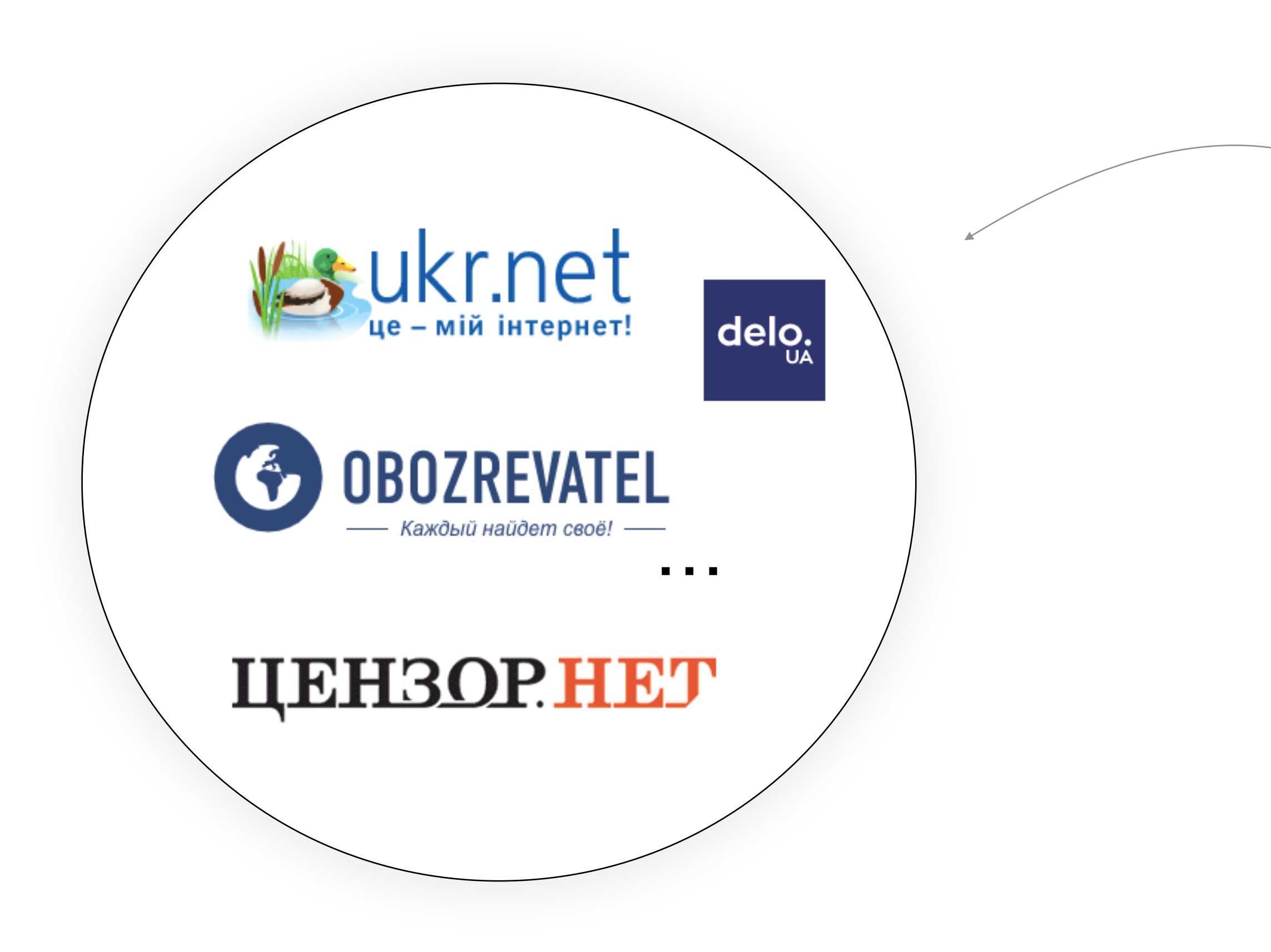

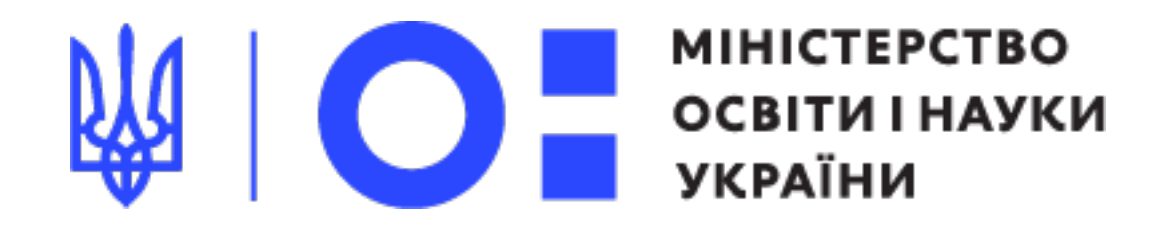

### А з яких не потрібно:

#### Сторінки лідерів думок допоможуть оперативно дізнаватися про зміни та рішення 1

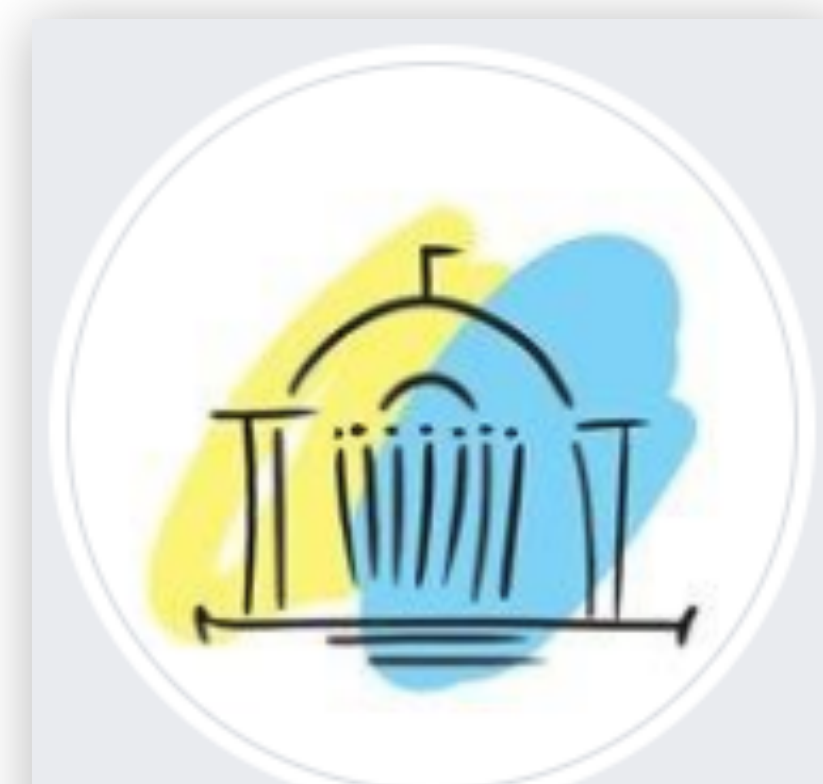

Освітній Центр Верховної Ради України @educationcenterofVRU

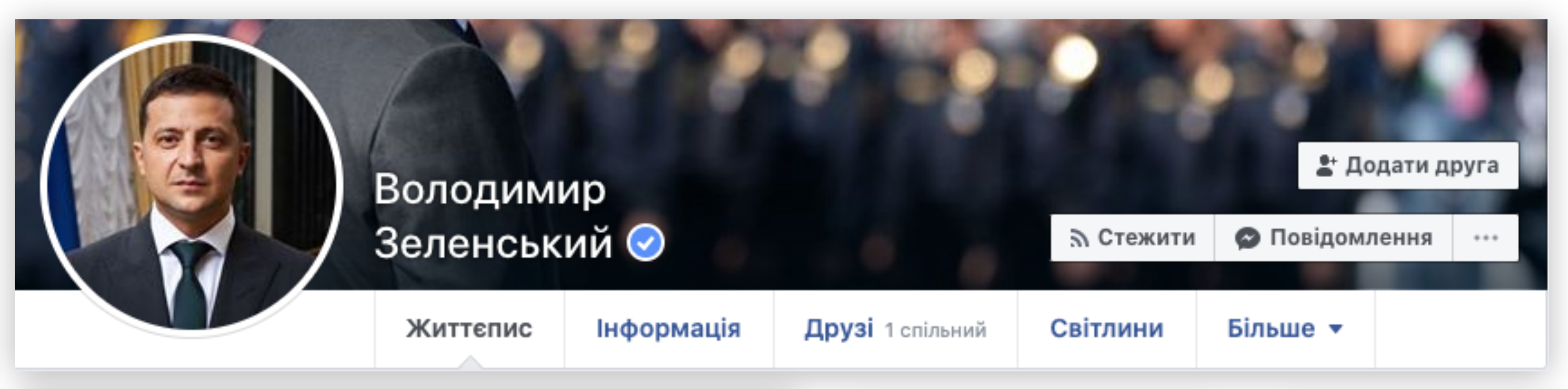

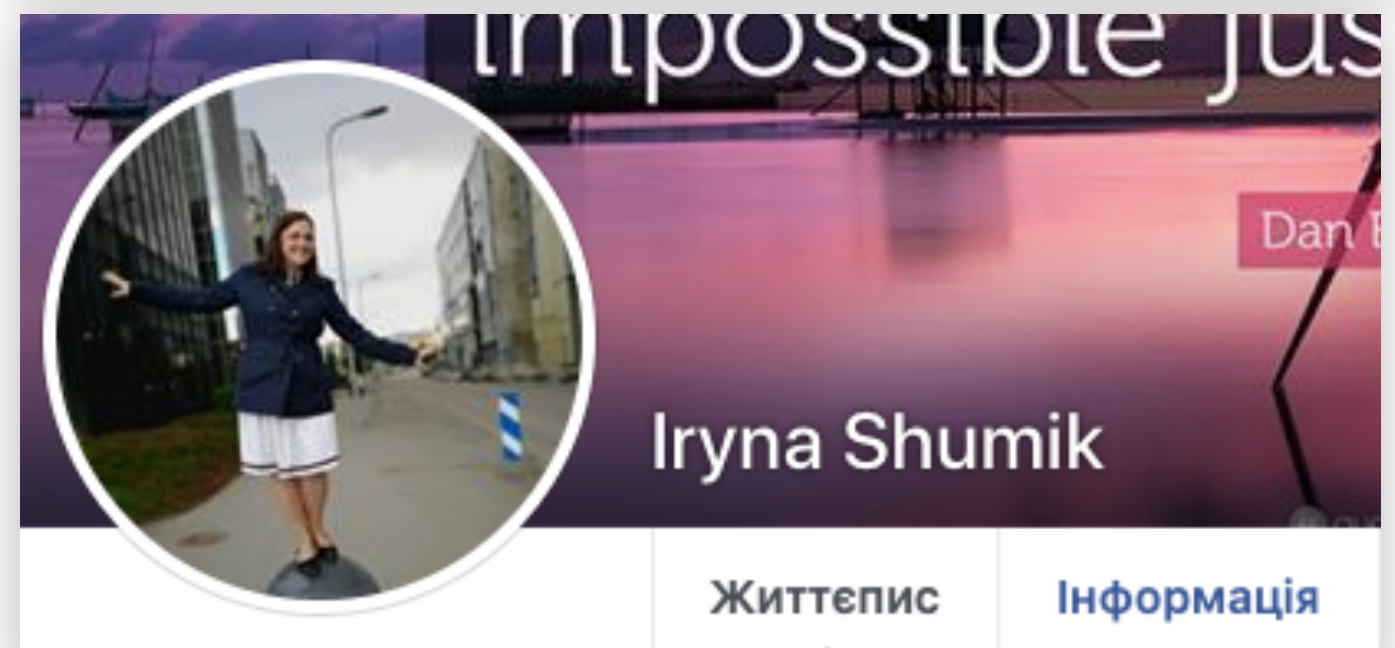

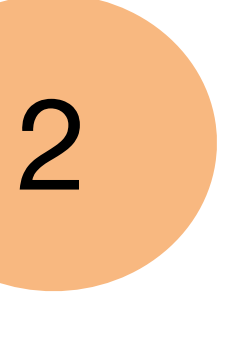

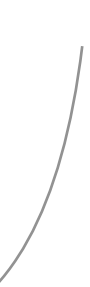

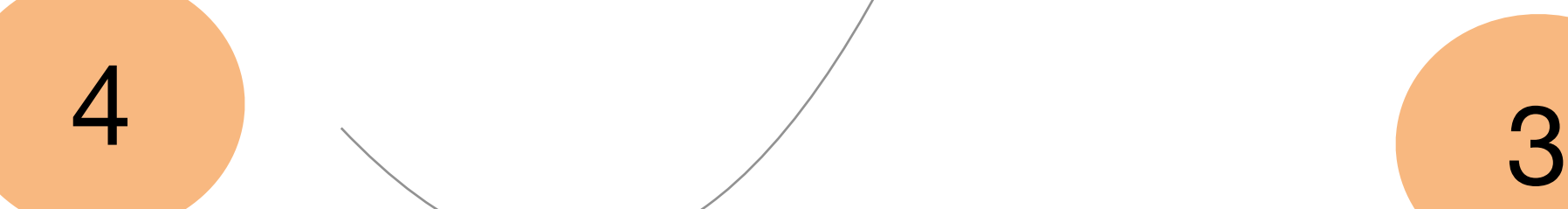

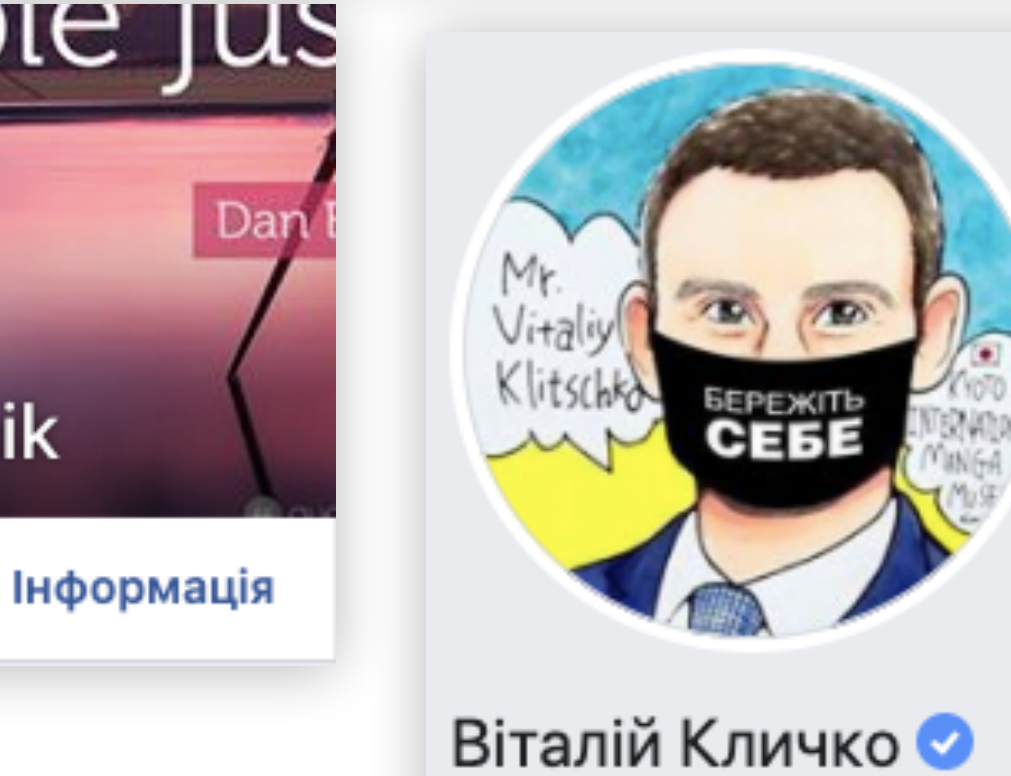

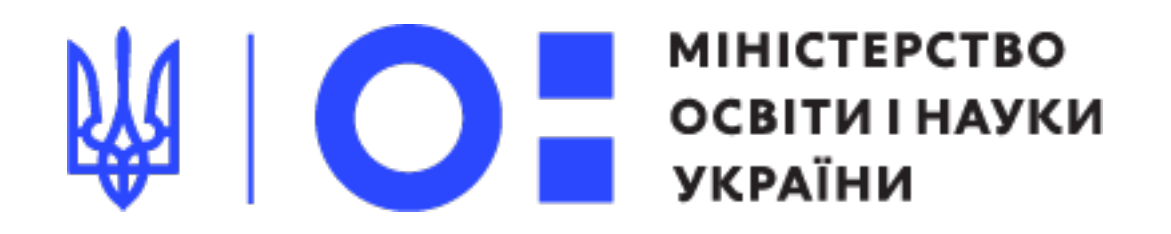

@Vitaliy.Klychko

5

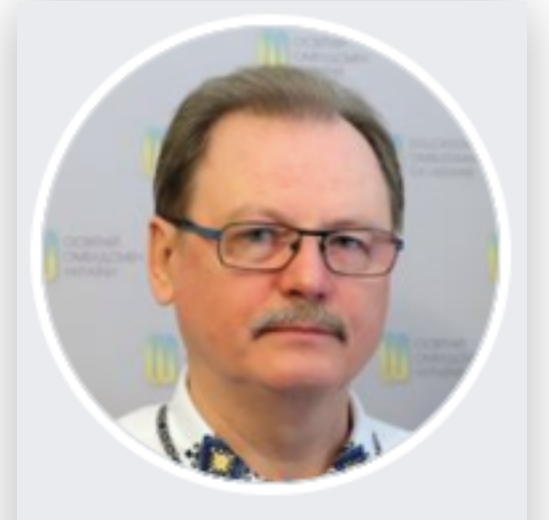

Освітній омбудсмен Сергій Горбачов ● @Education.Ombudsman. Sergii.Gorbachov

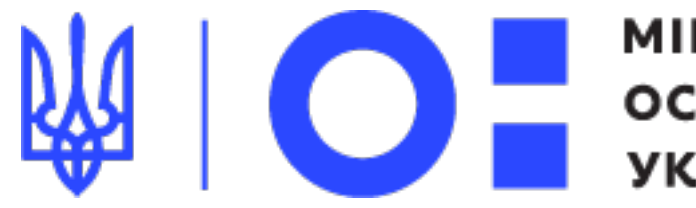

**MIHICTEPCTBO** ОСВІТИ І НАУКИ **УКРАЇНИ** 

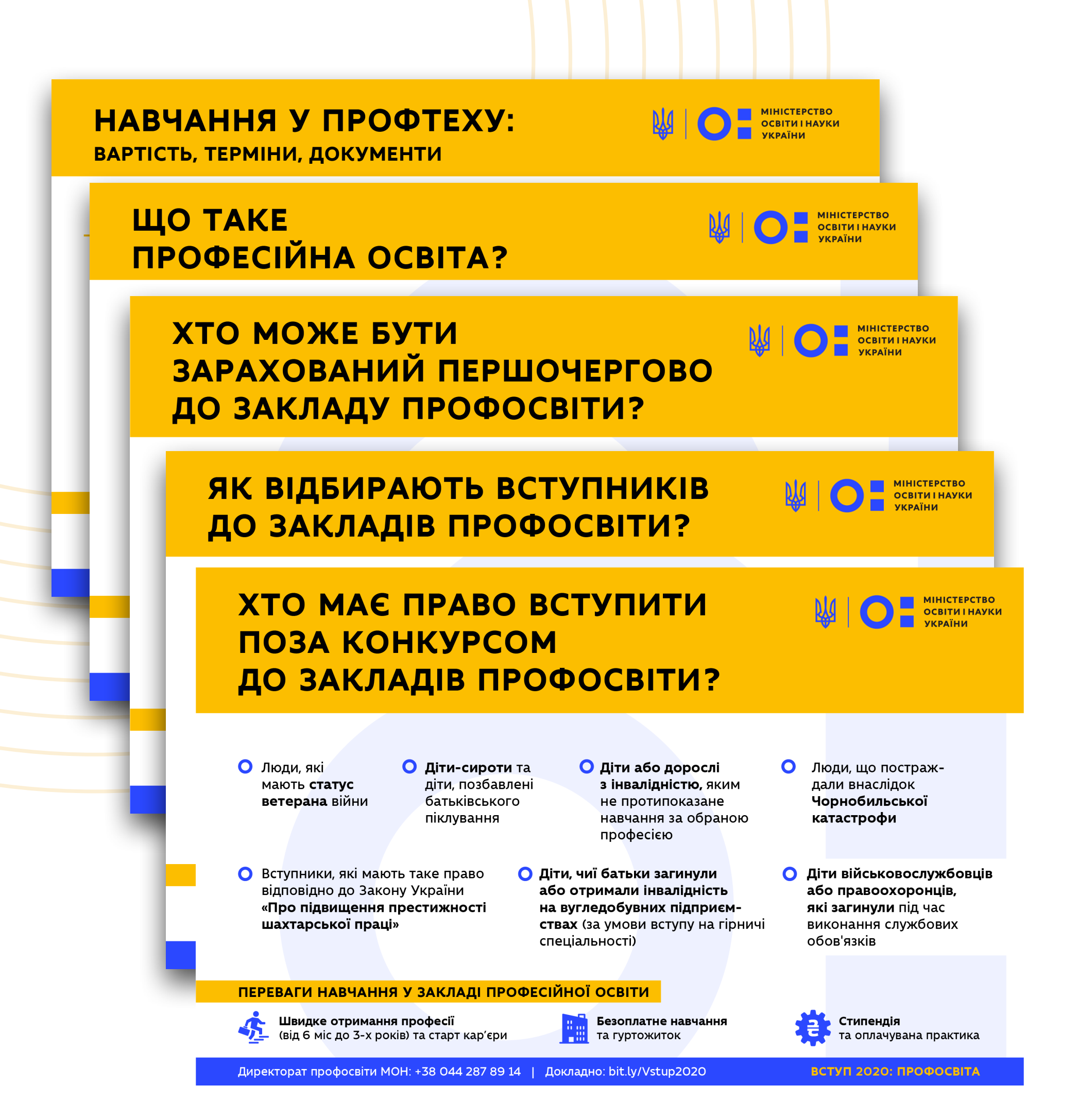

Ви можете скачати їх на [сайті](https://mon.gov.ua/ua/osvita/profesijno-tehnichna-osvita/vstupna-kampaniya/vstup-2020-profosvita/infografiki) МОН для того, щоб розмістити на своїх ресурсах.

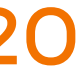

МОН створив серію інфографік та відео про вступ 2020

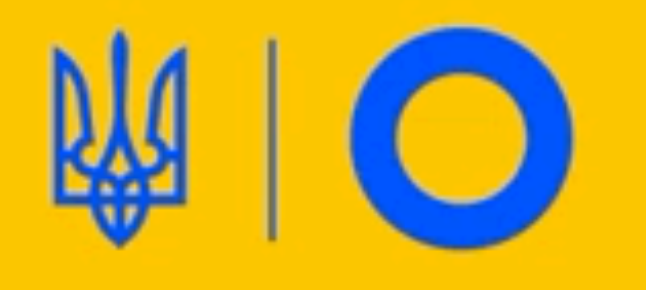

## ЧОМУ ВАРТО ОБИРАТИ ПРОФЕСІЮ МРІЇ?

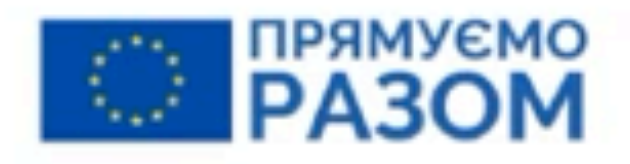

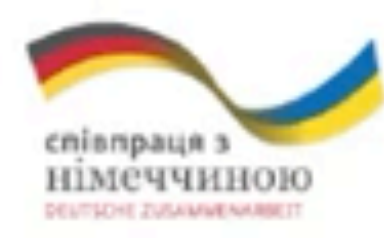

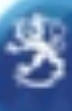

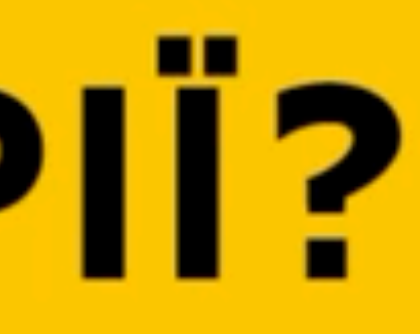

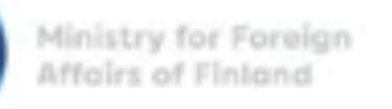

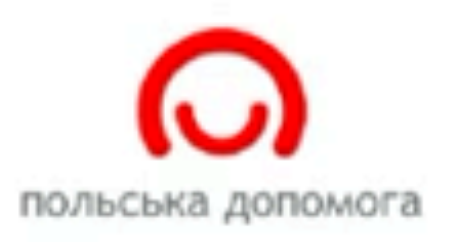

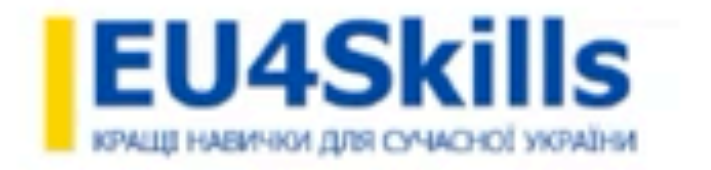

#### Для того, щоб знайти матеріали про вступну кампанію 2020 на сайті МОН:

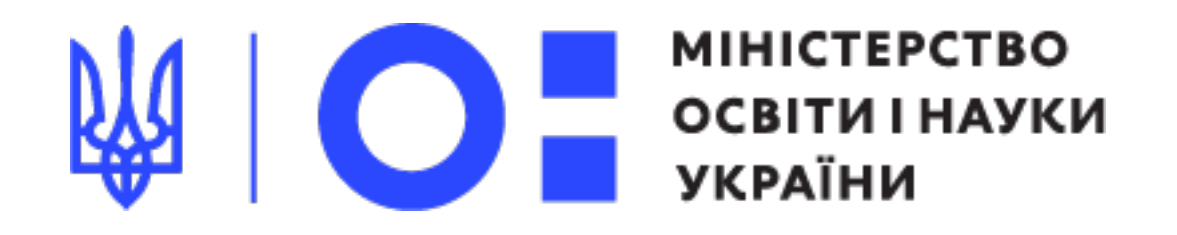

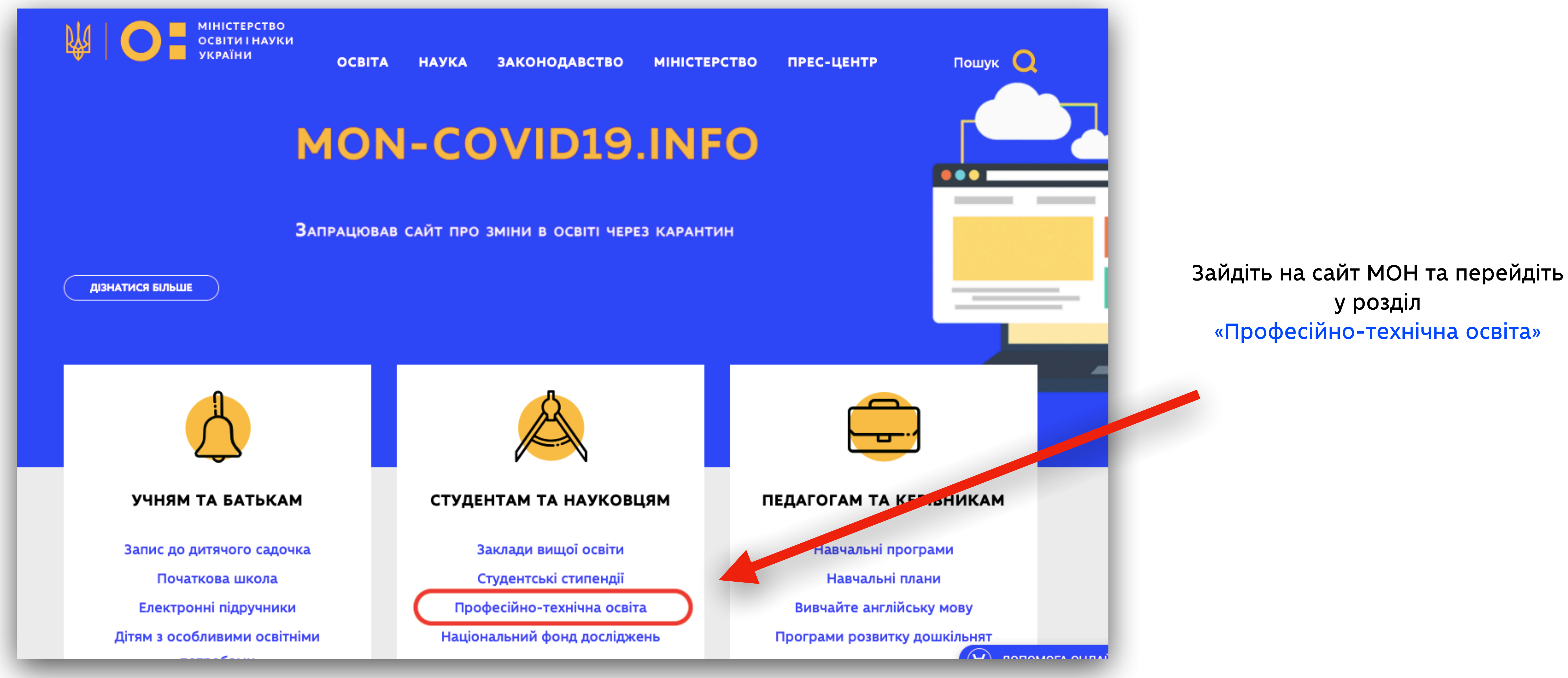

![](_page_21_Picture_0.jpeg)

![](_page_21_Picture_1.jpeg)

![](_page_21_Picture_68.jpeg)

![](_page_21_Picture_4.jpeg)

![](_page_22_Picture_0.jpeg)

#### Скачуйте та розміщуйте відео та інфографіки на своїх інформаційних ресурсах

![](_page_22_Figure_2.jpeg)

![](_page_22_Picture_73.jpeg)

Не забувайте також про поширені запитання та відповіді, які допоможуть вступникам швидше розібратися з нюансами професійної освіти

![](_page_22_Figure_5.jpeg)

![](_page_23_Picture_0.jpeg)

#### Поширені питання та відповіді про вступ 2020

У вступників завжди багато питань, і у вас обов'язково мають бути на них відповіді. Рекомендуємо створити окрему вкладку в розділі «Вступнику 2020» з найпоширенішими питаннями та відповідями.

Ось декілька найчастіших, які варто зазначити:

> Навчання у закладі профосвіти є безкоштовним чи платним?

Чи потрібно складати ЗНО для вступу?

Як проходить вступ громадян, які мешкають на тимчасово окупованих територіях Криму та Донбасу?

Існують різні типи закладів профосвіти: училища, ліцеї, центри, комбінати тощо. Чи є між ними різниця?

![](_page_23_Picture_11.jpeg)

Який документ отримують випускники закладів профосвіти (що написано у дипломі)?

Як вступити у профтех? Чи може вступити у профтех доросла людина? Є якийсь алгоритм?

![](_page_24_Picture_0.jpeg)

![](_page_24_Picture_2.jpeg)

#### Як правильно оформлювати свій сайт?

**Пам'ятайте про базові правила оформлення сторінок на сайті:**

Дотримуйтесь лаконічності та простоти у створенні картинки – без кольорових рамок, шарів, підложок

Шрифти краще обирати без засічок, підкреслень та курсора. Найкраще використовувати білий або чорний колір шрифту.

**1**

**2**

**3**

**4**

Ідеальним шрифтом для сприйняття є Arial

Не обов'язкове додавати увесь текст на 1 картинку. Текст може бути знизу або просто поряд з картинкою

#### Шаблони

#### **Для того, щоб зробити ваш сайт красивішим та привітнішим для аудиторії спробуйте скористатися наступними ресурсами:**

![](_page_25_Picture_1.jpeg)

#### Сапуа - чудовий ресурс, де ви знайдете сотні шаблонів презентацій, плакатів, логотипів, документів

![](_page_25_Picture_4.jpeg)

![](_page_26_Picture_6.jpeg)

![](_page_26_Picture_7.jpeg)

[Crello](https://crello.com/ru/) також допоможе вам оновити сайт та використати цікаві шаблони для ваших матеріалів

## Кожен може бути дизайнером в

Crello — безкоштовний онлайн-редактор відео, зображень та анімації для соцмереж та вебу. Створюйте круті дизайни за лічені хвилини, навіть якщо ви не дизайнер.

Спробувати безкоштовно

![](_page_26_Picture_4.jpeg)

![](_page_26_Picture_5.jpeg)

![](_page_27_Picture_0.jpeg)

## **Запитання та відповіді**

![](_page_28_Picture_0.jpeg)

## **Дякуємо за увагу!**

![](_page_28_Picture_2.jpeg)

![](_page_28_Picture_3.jpeg)

![](_page_28_Picture_4.jpeg)

Експерт з комунікацій Команди підтримки реформ МОН

Калетник Мирослава Шматова Валерія

Державний експерт Директорату професійної освіти МОН